## МУНИЦИПАЛЬНОЕ БЮДЖЕТНОЕ ОБЩЕОБРАЗОВАТЕЛЬНОЕ УЧРЕЖДЕНИЕ СРЕДНЯЯ ОБШЕОБРАЗОВАТЕЛЬНАЯ С.НОВЫЙ УРУХ ИРАФСКОГО РАЙОНА РСО-АЛАНИЯ

## (МБОУ СОШ С.НОВЫЙ УРУХ)

## **ПРИКАЗ**

от 08.02.2022 г.

 $N<sub>0</sub>$  11

О переходе на обучение с помощью дистанционных технологии

На основании приказа Управления образования АМС Ирафского района от 08.02.2022 года №10, приказываю:

1. Обучающихся 1-11-х классов МБОУ «Средняя школа с. Новый Урух» перевести на дистанционное освоение образовательных программ в период с 07.02.2022 по 12.02.2022 года.

2. Гоконаевой Л.Х., заместителю директора по **YBP:** 

2.1. Провести методическое совещание с педагогами школы по использованию электронных информационно-образовательных систем (ЭИОС) для работы и обучения в дистанционном формате в срок до 07.02.2022 г.

2.2. Обеспечить методическую помощь преподавателям, которые не имеют достаточного опыта использования ЭИОС в ежедневной практике.

2.3. Провести корректировку содержания рабочих программ, предусмотрев включение в самостоятельную работу обучающихся освоение онлайн-курсов или их частей, а также выполнение заданий, компенсирующих содержание учебного материала.

2.4. Внести коррективы в расписание занятий 1-11-х классов, сократив время проведения дистанционного урока до 35 минут; перерыв между уроками 20 минут.

3. Классным руководителям:

4. Довести до сведения родителей и обучающихся 1-11-х классов информацию о переходе на дистанционное обучение в период с 07.02.2022 по 12.02.2022 года.

4.1. Провести разъяснительную работу с обучающимися о том, что переход на дистанционное обучение не освобождает от необходимости регулярной учебной работы и текущего контроля успеваемости.

4.2. Провести разъяснительную работу с обучающимися по соблюдению санитарно-противоэпидемических мер.

5. Дреевой Т.С., педагогу-организатору школы:

5.1. Выявить материально незащищенные семьи обучающихся 1-11-х классов, которые не имеют необходимой техники для дистанционного обучения.

 $5.2.$ Обеспечить ежедневный мониторинг фактически присутствующих обучающихся, которые охвачены дистанционным обучением, и тех, кто не участвует в образовательном процессе по причине болезни.

5.3. Контролировать обучающихся из группы риска: их местонахождение, участие в образовательном процессе, выполнение домашних заданий.

6. Контроль исполнения настоящего приказа оставляю за собой.

Директор школы

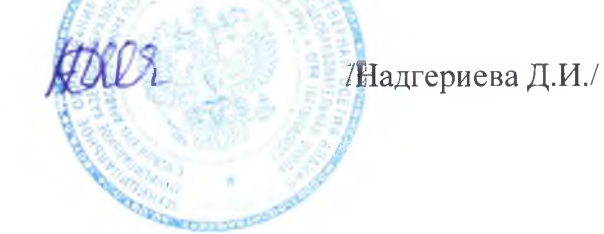

С приказом ознакомлены:

Гоконаева Л.Х. *Дея*